## **Mathematica**

Δ **Entwurf** Bei diesem Artikel handelt es sich um einen EntwurfDie Software greift auf Netzwerk-Lizenzen im ZIM zurück und benötigt daher eine Resource in der Job-Anforderung damit Mathematica korrekt starten kann. #PBS -l select=1:npuc=10:mem=100G:mathematica\_lic=1

Damit wird sichergestellt, dass Jobs nur starten, wenn auch ausreichend Mathematica-Lizenzen vorhanden sind.

## Verteilte Bereichnung

Im Forum von Mathematica findet sich eine Anleitung wie man Kernels verteilt auf mehreren Systemen mit PBSPro starten kann:

<https://community.wolfram.com/groups/-/m/t/984003>

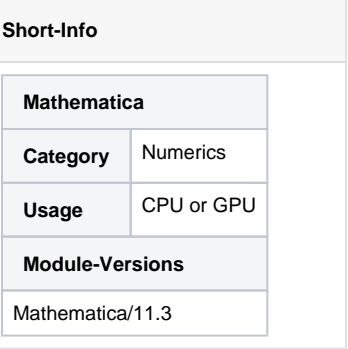